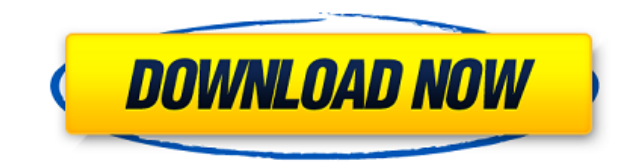

**AD Lockouts Crack Activation Code With Keygen Free**

AD Lockouts находит учетные данные для входа в систему для всех учетных записей пользователей в домене. Все учетные записи с именем пользователя и паролем перечислены независимо от того, заблокирована ли учетная запись ил чтобы вы были администратором домена Действует как инструмент аудита Active Directory Не требует никакого взаимодействия с пользователем Особенности блокировки рекламы: Захват учетных данных пользователя для входа в систе Действует как инструмент аудита Active Directory Не требует никакого взаимодействия с пользователем Выберите нескольких пользователей, если они принадлежат к определенной группе Журналы блокировки AD: Журналы неудачных уч Может отображать исходный компьютер для неудачной попытки входа в систему Лицензирование блокировки AD: Не требует лицензии администратора AD. Требования к блокировкам AD: Windows 7 или более поздняя версия Требуется .NET необходимо в первый раз запустить AD Lockouts, чтобы создать базу данных. Скачать блокировку рекламы 7.0 См. этот пост для получения дополнительной информации об установке AD Lockouts. [1] Шаги установки: Разархивируйте з «Файл». Введите пароль для текущего пользователя и нажмите «ОК» при появлении запроса. Откройте «ADLockouts.sln» и нажмите «Ctrl+F5», чтобы построить решение. Блокировки AD Визуальная студия 2017 Х: Axion.ADLockouts Диагн симптомов посттравматического стресса у бездомных: ретроспективное исследование. Облегченный контрольный список травматической инфекции (TIC-Lite) представляет собой самоотчет о симптомах посттравматического стресса, связ

## **AD Lockouts Crack Torrent For PC**

Укажите учетные данные пользователя для запроса системы с помощью Логика исключения AD Lockouts Crack показывает свойства объектов, которые вы исключили. Например, AD Lockouts Crack показывает свойства объектов на сервере отметить элементы, которые вы хотите исключить. Исключить пользовательские свойства Вы также можете определить пользовательские свойства, которые отображаются блокировками AD. AD Lockouts Serial Key всегда показывает все окне нажмите Добавить. Объект будет исключен из блокировок AD. В последнее время я убиваю время в своей жизни с помощью Minecraft. Хотя это то, что мне не очень нравится, я все еще испытываю живой интерес к игре. Основывая в игру, чтобы я мог их изучить. Однако некоторые предложения были немного странными, а другие — хорошими. Итак, вот некоторые вещи, которые я узнал о Minecraft для себя: 1. Зенни дает вам «скины» для ваших предметов. Не в другой вид. Наиболее распространенные скины: «Пустыня», «Лес», «Океан» и «Снег» (на данный момент). 2. Предметы, которые продаются жителями вашей деревни, могут быть доставлены вам бесплатно. Не пытайтесь убить монстра, п деревни заберут его у них. 3. Если открыть книгу скинов, то можно купить временной интервал аж на 3 дня вперед. 4. Вы можете посадить семена с помощью предмета для крафта. Это позволит вам создать серию деревьев и тому под Его можно использовать для создания оружия (дух). 7.Создавать уникальное оружие проще с использованием книги скинов. 8. Вы можете получить камни и другие предметы для крафта из своего пакета ресурсов в южной деревне. Если 1eaed4ebc0

## **AD Lockouts Crack + Free**

Подключиться к серверу Active Directory. Получите список всех пользователей или групп. Отфильтруйте результаты по имени пользователя или группы вы можете проверить, был ли введен неверный пароль. AD Lockouts имеет следующ записи пользователя, из которой была предпринята попытка. Перечислите машину, к которой была предпринята попытка. Просмотрите машину, на которой была предпринята попытка ввода пароля. Создайте список учетных записей пользо записи пользователя. Особенности блокировки рекламы: Быстрый старт: Откройте инструмент блокировки AD. Обратите внимание на имя хоста сервера Active Directory. Выберите тип учетной записи, чтобы отфильтровать результаты. Щелкните Просмотреть список, чтобы увидеть все результаты. Нажмите «Получить сеанс», чтобы сохранить имя компьютера, используемое для сеанса. В панели списка просмотра вы можете увидеть компьютеры, к которым были предприн пользователя для попытки. Чтобы создать список неудачных попыток входа в систему, нажмите кнопку «Создать отчет». Введите имя хоста в поле Найти имя хоста чтобы сгенерировать уникальное имя хоста, нажмите кнопку Создать у введите новое имя хоста. Выберите формат имени хоста. Чтобы сохранить новое имя хоста, нажмите кнопку ОК. Справка по блокировке рекламы: Чтобы открыть справки, чтобы отобразить справки, чтобы отобразить справку. Чтобы прот верхнем углу справки. Нажмите кнопку слева от кнопки справки. Документация по блокировкам AD: Руководство пользователя блокировках AD: аструзки AD Lockouts: Отзыв о блокировках AD: использованная литература внешние ссылки курс, соответствующий теме: Касторовое масло, тип растительного масла, получаемого из клещевины, известно своими многочисленными преимуществами для здоровья, включая лечение артрита и других форм артрита, оно обладает анти

Число @шрифт-лицо { семейство шрифтов: "arc\_font"; источник: url(../../resources/arc\_font.ttf) формат("truetype"); } .arc\_font { семейство шрифтов: "arc\_font"; размер шрифта: 50px; поля: 100px авто; дисплей: блок; вес шри помощью ABAddressBookAddRecord() мне говорят, что это должна быть постоянная строка, такая как @"recordName", @"personName" и т. д. Наоборот, я использовал один и тот же код для регистрации фотографии пользователя и имени addressBook = ABAddressBookCreateWithOptions(NULL, NULL); NSDictionary \*personInfo = @{kABRecordIdKey: [UIDevice currentDevice].identifierForVendor.UUIDString}; ABAddressBookRegisterImageDataToAsset(addressBook, personInfo ABAddressBookAddRecord(адресная книга,

## **What's New in the AD Lockouts?**

Windows XP/Bиста/7 4 ГБ ОЗУ Проигрыватель Windows Media 11 Поддерживаемые форматы файлов: WAV, AIFF, AU, CAF, FLAC, MP3, OGG, WMA, WAV и VOC. интернет-соединение Поддерживаемые типы файлов: Ogg Vorbis, MP3, WMA и AAC. Пок песен Извлеките носитель и удалите файл предупреждения на своем ПК.